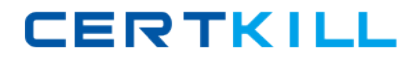

**MB5‐855**

# **MB5‐855**

# **C5 2010 Advanced Programming**

**Version 14.20**

### **MB5‐855**

#### **QUESTION NO:** 1

Which start-up parameters do you have to use to develop in Microsoft Dynamics C5 using the English interface?

- A. Parameter ‐Cuk
- B. Parameter ‐Luk
- C. Parameter ‐Suk
- D. Parameter ‐Muk

**Answer:** A

#### **QUESTION NO:** 2

Which of the following types of elements can be part of the version control? Choose the 2 that apply.

A. DBD table

B. HLP Help

C. IDX index

D. DAT Data

**Answer:** A,C

#### **QUESTION NO:** 3

Which of the following statements describes the use of functions? Choose the 2 that apply.

A. A function is always compiled with the code that calls the function

B. A function can be created as a global function

### **MB5‐855**

- C. A function can be created as a local function
- D. A function can return a value

**Answer:** B,D

#### **QUESTION NO:** 4

If a normal user, uses the report generator to run and save a report, in which file is the report saved?

- A. C5UTIL.BUS
- B. C5UTIL.USR
- C. C5UTIL.VAR
- D. C5UTIL.C5S
- **Answer:** B

#### **QUESTION NO:** 5

Which of the following statements describes functions you choose with F2?

A. Functions in the XAL language must have parameters to return a value

B. Functions are recognized in the XAL language by the name being followed by a set of normal brackets with or without parameters

C. You can use table buffers as parameters to the functions

D. When you use table buffers in a function, you must remember to transfer Recld as the first parameter after the buffer

**Answer:** B

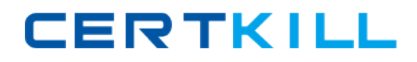

### **MB5‐855**

#### **QUESTION NO:** 6

Which of the following syntaxes describes the use of conditional structures (IF statements)?

- A. IF &Answer == 1 THEN PRINT &Answer
- B. IF &Answer == 1 THEN PRINT &Answer ENDIF
- C. IF &Answer = 1 THEN PRINT &Answer
- D. IF &Answer = 1 THEN PRINT &Answer ENDIF

**Answer:** B

#### **QUESTION NO:** 7

Which of the following describes the use of table and sub table synchronization in a table traverse?

A. Main‐table ==Sub‐table

#### B. Sub‐table == Main‐table

- C. Main‐table.fieldname = Sub‐table.fieldname
- D. Sub‐table.fieldname == Main‐table.fieldname

#### **Answer:** D

#### **QUESTION NO:** 8

Which line type must you select to calculate numeric values in the Ad-hoc Report generator?

A. DB

**MB5‐855**

B. STR

C. REAL

D. NUM

**Answer:** C

#### **QUESTION NO:** 9

Which of the following statements describes global macros?

- A. Global macros can execute directly in the development menu
- B. Global macros can execute when triggered by other runs
- C. Global macros can execute when the macro #Global\_macro is used first
- D. Global macros are always executed after macro libraries

**Answer:** B

#### **QUESTION NO:** 10

What is the maximum length a string variable can be in the XAL language?

- A. 250 characters
- B. 500 characters
- C. 1,000 characters
- D. 1,250 characters

**Answer:** C

**MB5‐855**

#### **QUESTION NO:** 11

How do you include comments in XAL code?

- A. Use the { character at the start of a comment and } at the end
- B. Use the /\* from the start of the line and to the end
- C. Use F8 to retrieve your standard comments from the hard drive
- D. Use Alt‐N to retrieve your standard comments from the hard drive

**Answer:** A

#### **QUESTION NO:** 12

Which of the following statements describes globalization? Choose the 2 that apply.

A. Globalized elements can be executed from multiple menus

- B. Forms cannot be set up as limited globalized elements
- C. Globalized elements can be executed by using parameters
- D. QTs and reports cannot be globalized

**Answer:** A,C

#### **QUESTION NO:** 13

Which of the following statements characterizes "fixed text" types that are standard in Microsoft Dynamics C5? Choose the 2 that apply.

A. You cannot change the fixed text types